# *Curso Ciencias Sociales y Web 2.0: Aplicación al Aula*

**Alumno: Vicente Camarena**

**Práctica 3: Organización y planificación final**

Vicente Camarena

#### **Práctica 3. Organización y planificación**

#### **INTRODUCCIÓN**

Presentamos a nuestros alumnos el trabajo colaborativo como una experiencia en la que personas, recursos y objetivos se ponen en común para crear materiales y lograr un entorno de enseñanza-aprendizaje en el que la participación del alumnado y el desarrollo de destrezas es lo verdaderamente esencial.

Utilizamos el correo electrónico del profesor para consultas, dudas, orientación, etc. [vicente.camarena@educa.madrid.org](mailto:vicente.camarena@educa.madrid.org)

## **1. TÍTULO DEL PROYECTO**

LA ORGANIZACIÓN POLÍTICA DE LAS SOCIEDADES. EL ESTADO ESPAÑOL Y LAS COMUNIDADES AUTÓNOMAS.

#### **2. CENTRO, CURSO Y GRUPO**

IES. José Saramago. Arganda del Rey, Madrid. Los alumnos pertenecen al grupo de 3º ESO D, compuesto por 24 alumnos. Tienen un relativo conocimiento de las TIC ya que trabajan a diario con algunas de ellas, aunque casi siempre pendientes de los materiales y recursos que el profesor confecciona o propone en el aula. Entre las herramientas Web que conocen se encuentran los recursos proporcionados a través de Internet (presentaciones, vídeos, tutoriales, sitios web, blogs, mapas interactivos, etc.), han trabajado con algunos blogs de aula de profesores, manejan el programa Power-Point y son capaces de buscar información dirigidos por el profesor, subir y bajar programas, vídeos, fotografías y presentaciones.

#### **3. MATERIA**

Ciencias Sociales (Geografía)

Contamos con un libro de texto de la editorial Oxford y vamos a poner en práctica, durante la realización de este proyecto, las Unidades 10 y 11 de dicho manual.

#### **4. PROFESOR**

Vicente Camarena Merino, profesor de Geografía e Historia

# **5. DURACIÓN DE LA APLICACIÓN Y OBJETIVOS**

Inicio: 20 de Marzo

Finalización: 24 Abril

El curso de 3º ESO tiene establecidas tres sesiones semanales de trabajo en el aula. En el caso del grupo con el que voy a trabajar este proyecto, 3º ESO D, corresponden a los días lunes, martes y jueves. Comenzaré las actividades el martes 20 de marzo ya que en la Comunidad de Madrid el lunes 19 es día festivo. Terminaremos la aplicación del proyecto, por tanto la evaluación del mismo, la semana del 23 al 27 de abril de 2012.

# **6. RECURSOS**

# **6.1. MATERIALES 2.0 QUE SERÁN CONSULTADOS**

- $\bullet$  Vídeo ¿Qué es un Wiki?: <http://www.youtube.com/watch?v=KaAr2U5GGFw&feature=related>
- Slideshare:<http://www.slideshare.net/>
- Google docs:<http://www.google.com/google-d-s/intl/es/tour1.html>
- Trabajo con Windows Movie Maker
- Webs Ciencias Sociales:<http://www.isaacbuzo.com/>
- Webs de aplicación 2.0:<http://alerce.pntic.mec.es/bmarco1/index.htm>
- Blogs de aula del profesor: <http://redgeografica.blogspot.com/>

<http://redgeografica2.blogspot.com/>

- Otros blogs de Geografía e Historia y Ciencias Sociales
- Revista digital del Departamento de Geografía e Historia <http://www.labitacoradelsaramago.blogspot.com/>
- Mapas interactivos

[http://www.educa.jcyl.es/educacyl/cm/gallery/recursos%20matchmind/mapas1/ma](http://www.educa.jcyl.es/educacyl/cm/gallery/recursos%20matchmind/mapas1/mapas.htm) [pas.htm](http://www.educa.jcyl.es/educacyl/cm/gallery/recursos%20matchmind/mapas1/mapas.htm)

<http://www.luventicus.org/espana/mapa.html>

- Google maps:<http://maps.google.es/>
- · Webs Geografía e Historia:<http://claseshistoria.com/>
- Periódicos españoles nacionales (cada comunidad autónoma tiene enlaces a sus periódicos):<http://www.virtual-spain.com/periodicos.html>

## **6.2. RECURSOS QUE QUEREMOS CREAR**

- Una dirección de correo GMail por alumno.
- Un blog de aula por alumno, donde organizaremos la estructura del mismo, subiremos gadgets, vídeos, fotografías, presentaciones, enlaces, etc. Realizaremos varias entradas y páginas específicas.
- Una cuenta Slideshare por alumno para subir archivos al blog.
- Un mínimo de dos presentaciones en formato Power Point por alumno, una acerca de la organización del Estado y la Constitución de 1812 y otro de una comunidad autónoma.
- Creación de una WIKI por parte del grupo para subir información sobre la organización territorial española.
- Realizaremos un vídeo con el programa Movie Maker.
- Realizaremos varias sopas de letras y crucigramas sobre la Constitución de 1812 y las comunidades autónomas españolas,

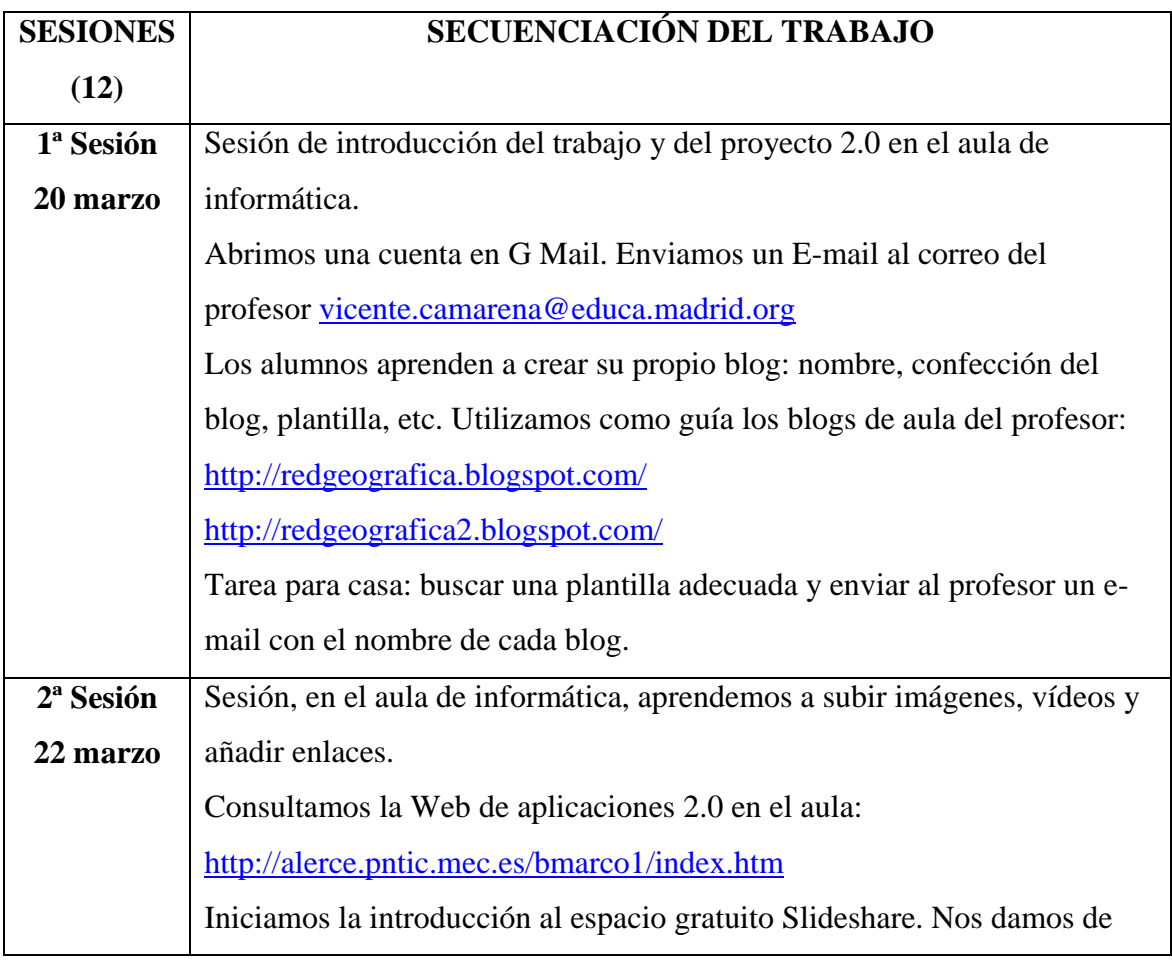

# **8. SECUENCIACIÓN Y TEMPORALIZACIÓN DEL PROYECTO**

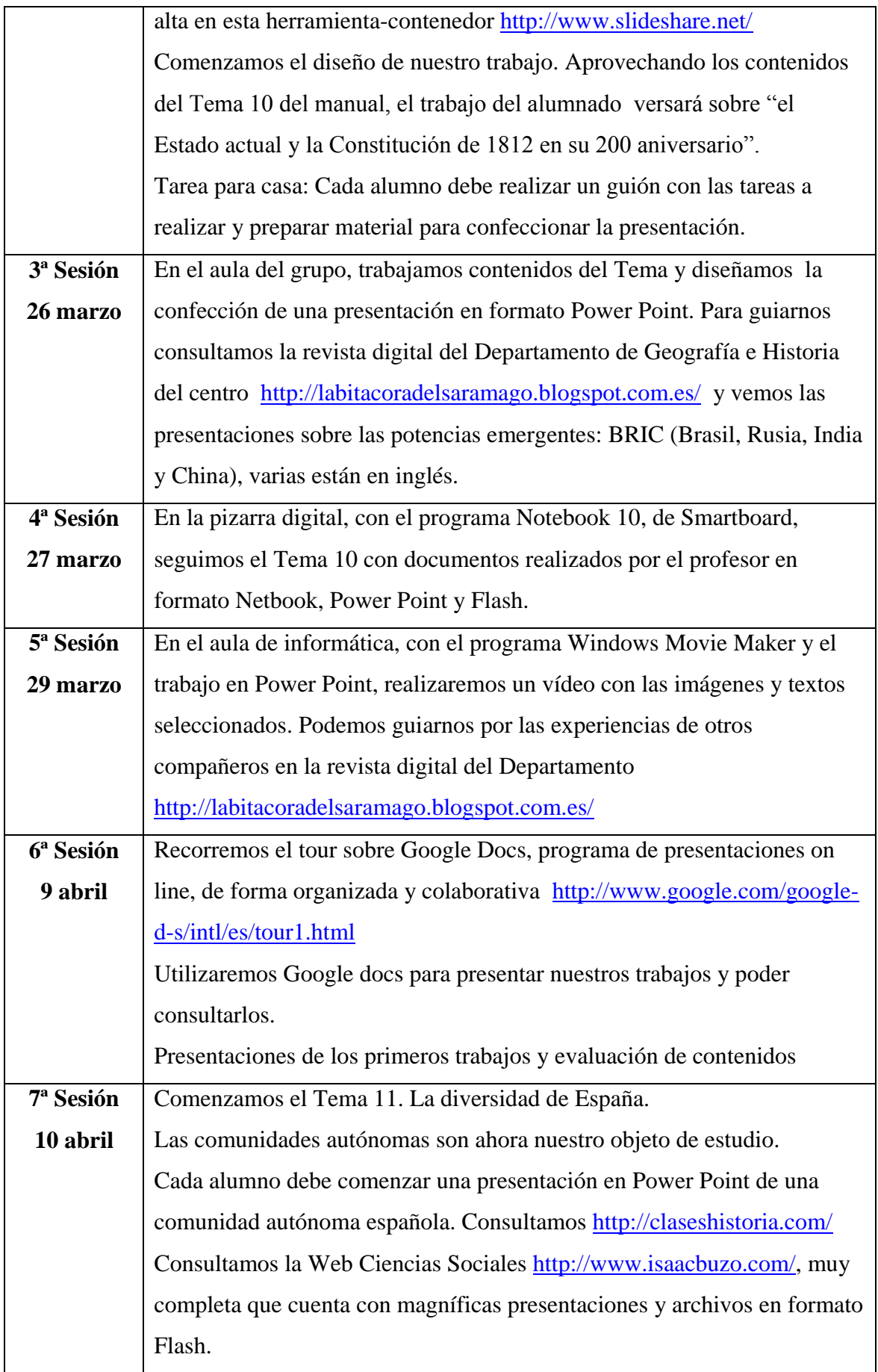

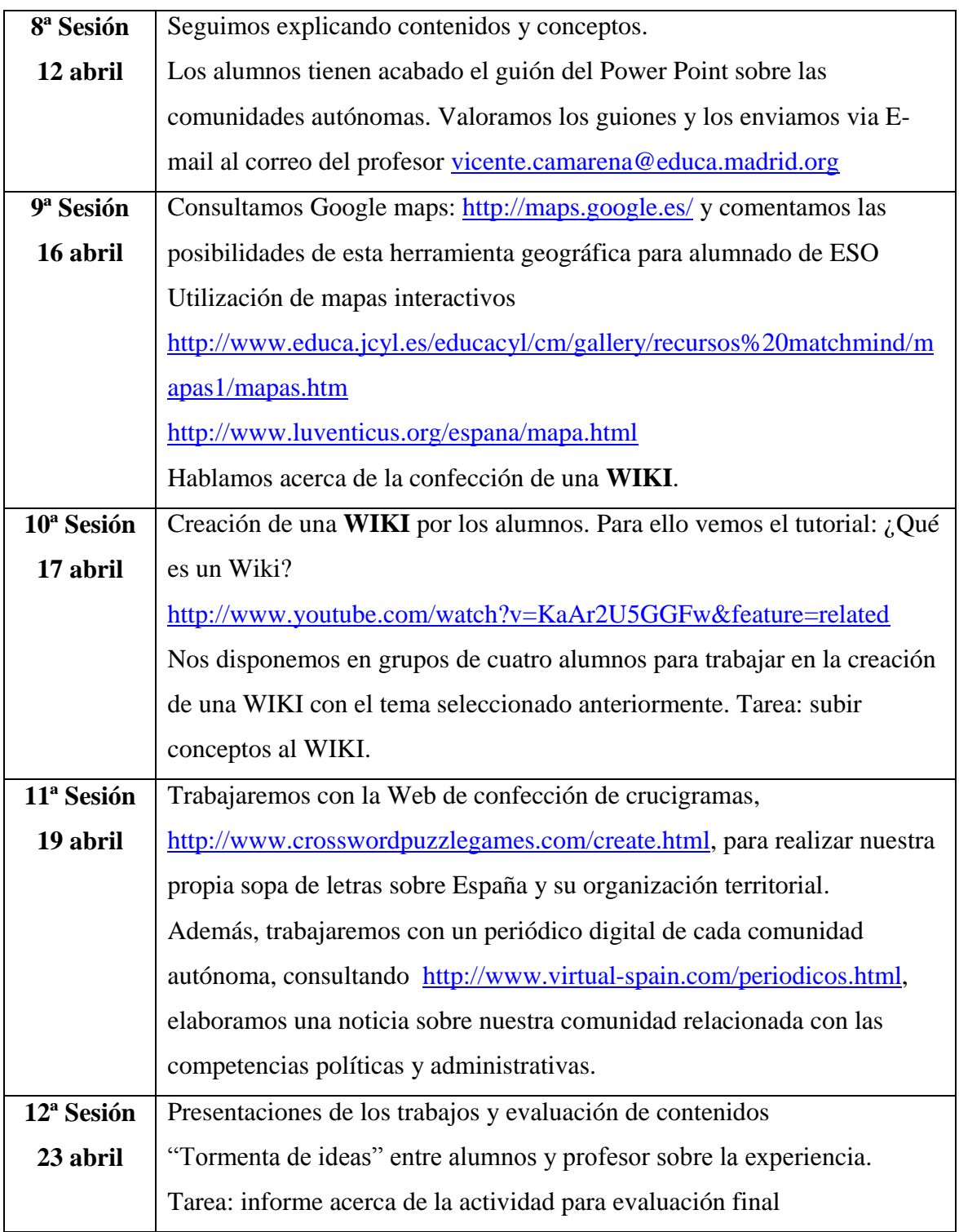

# **9. METODOLOGÍA**

Este proyecto, que parte de la base del ensayo y la experiencia, pretende dinamizar la utilización de las TIC en el aula por parte del profesor y el alumnado, en un entorno de aprendizaje colaborativo y cooperativo. Los contenidos propios de la materia de las Ciencias Sociales, en el nivel de 3º de la ESO, se explican y trabajan a través de la puesta en práctica de las nuevas tecnologías y la mejora en el uso de estas herramientas en el aula.

Junto a sesiones prácticas, donde los alumnos crearán sus propios materiales digitales (GMail, Blog, Power Point, vídeo, crucigramas dinámicos, una WIKI), realizaremos varias exposiciones conceptuales y de contenidos sobre los dos temas del libro de texto que vamos a desarrollar, aprovechando recursos en el aula del grupo como el ordenador, y el cañón proyector. Presentaciones, páginas Web, blogs y otros materiales nos acompañarán en la explicación de los contenidos a los alumnos. Ellos serán los auténticos protagonistas de esta experiencia al utilizar, organizar, transformar, realizar y valorar sus propios materiales digitales.

El profesor abandona, en cierta medida, su posición tradicional de principal y, en demasiadas ocasiones, único comunicador de conocimientos, convirtiéndose en un elemento más del proceso de enseñanza-aprendizaje, porque realmente enseña y aprende junto a sus alumnos, siendo más bien guía y acompañante de sus alumnos en este proceso.

#### **10. EVALUACIÓN**

#### **10.1. CRITERIOS DE EVALUACIÓN**

Conceptuales:

- Conocer y manejar los conceptos de Estado, organización política, sistemas políticos, democracia y sistemas democráticos.
- Explicar qué son los agentes e instituciones políticas así como las funciones que desempeñan en el marco de un mundo globalizado.
- Identificar y localizar en el mapa de España las comunidades autónomas, sus capitales y las principales localidades de cada una de ellas.
- Explicar adecuadamente la evolución de la organización político-administrativa del Estado en España y el sistema constitucional, identificando su actual articulación territorial y sus principales entidades territoriales.
- Adquirir conocimientos, sociales y culturales, de las distintas comunidades que han formado parte de la Historia de España, destacando sus aspectos comunes y los multiculturales.
- Comparar los indicadores socioeconómicos de los territorios que conforman España.
- Reconocer y explicar los desequilibrios territoriales de nuestro país así como el llamado "principio de solidaridad" interterritorial, garantizado por la Constitución.

Procedimentales:

- Ser capaces de crear un blog por parte de cada alumno, utilizando el formato **blogspot**, donde publiquen y expongan el trabajo realizado de forma organizada, haciendo que el alumno tome decisiones y se convierta en protagonista de su aprendizaje.
- Conocer y manejar, para su trabajo diario, las nuevas herramientas y recursos TIC (Internet, Wikis, Blogs, Webs, mapas interactivos, videos, presentaciones, etc.)
- Trabajar con múltiples fuentes, aprendiendo a buscar y filtrar información y contenidos diversos, por distintos medios, prepararlos y procesarlos adecuadamente.
- Elaborar materiales didácticos utilizando los tutoriales y técnicas para la elaboración de los mismos.
- Ordenar, estructurar y presentar trabajos y materiales obtenidos a partir de fuentes diversas.
- Integrar los aspectos competenciales propios de las Ciencias Sociales a través de la utilización de las TIC.
- Trabajar adecuadamente los temas transversales propios de nuestra materia, asociados con la utilización de recursos, lenguaje y vocabulario propio de la materia, búsqueda de información, etc.

# **10.2. HERRAMIENTAS DE EVALUACIÓN**

## **Evaluación Inicial.**

Los alumnos han rellenado una ficha previamente a la aplicación práctica del proyecto.

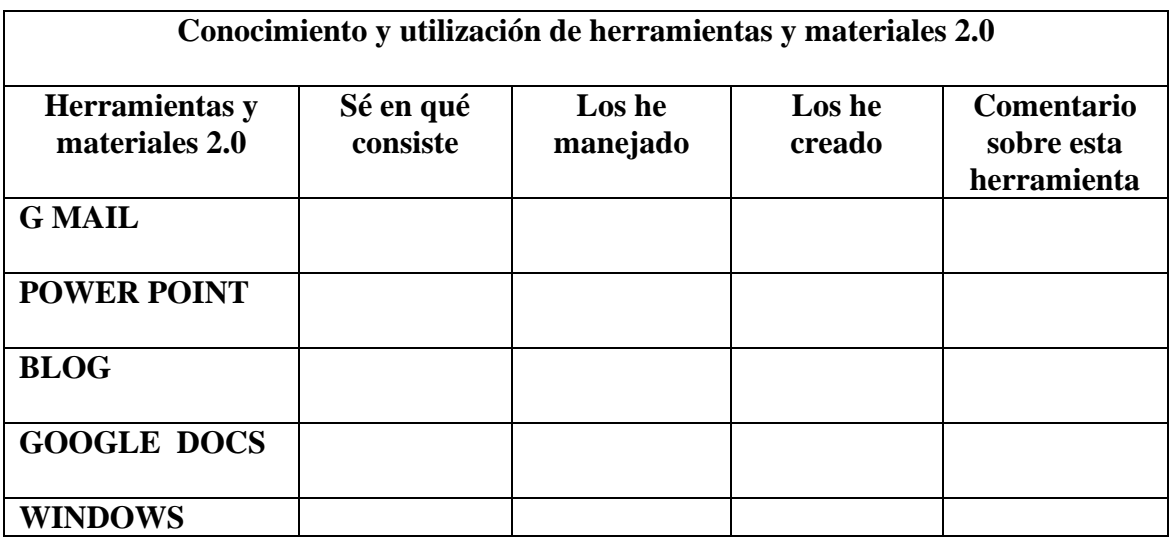

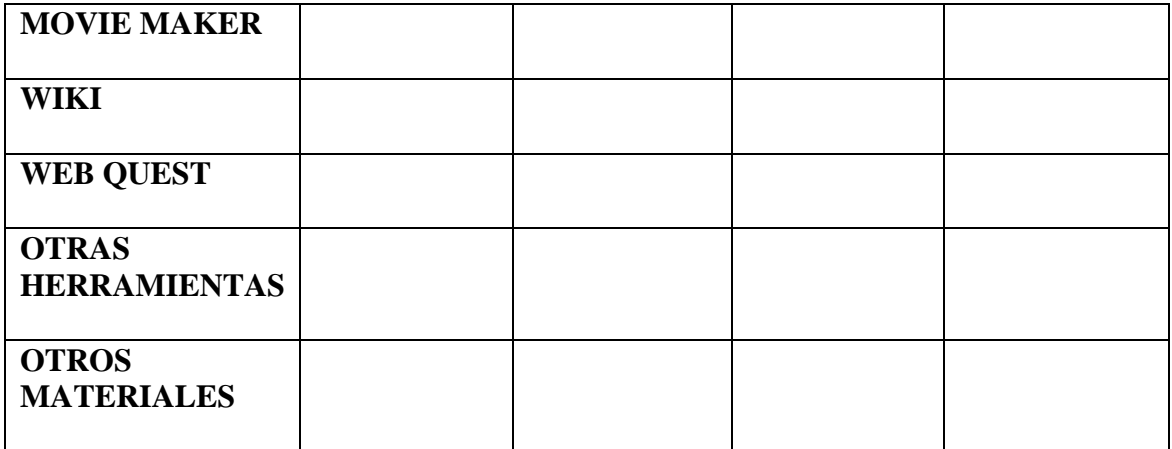

#### **Evaluación de las tareas y conocimientos 2.0 realizados y adquiridos**

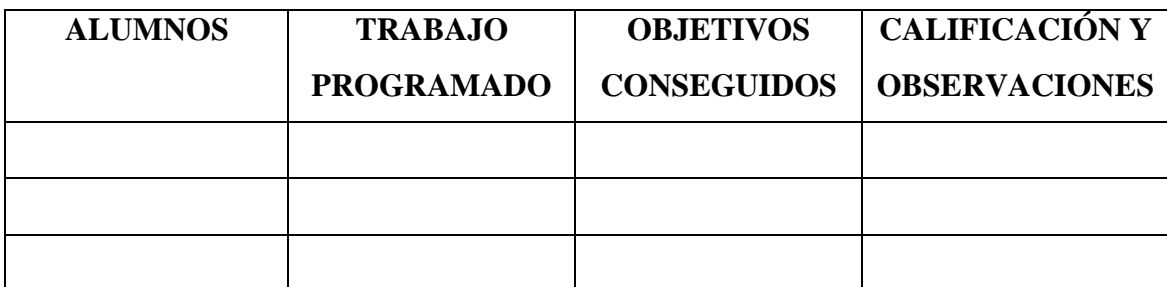

#### **Evaluación de los conocimientos adquiridos**

A través de una prueba escrita sobre contenidos de cada uno de los temas tratados (Temas 10 y 11 del manual), donde se proponen preguntas conceptuales y acerca de las herramientas digitales que han utilizado y las creadas por ellos mismos. (Páginas 10 y 11 de este documento)

## **10.3. VALORACIÓN DE LA EXPERIENCIA**

A través de un diario de las actividades controlaré y valoraré la experiencia:

- 1. Adecuación de la programación aplicada al proyecto. Analizaremos el ajuste de los Objetivos y actividades propuestas y su distribución en el tiempo, así como en la organización de aulas, alumnos, etc.
- 2. Funcionamiento de los equipos y herramientas informáticas. Errores en los equipos, conexión Internet, fallos en las aplicaciones y manejo de las mismas.
- 3. Adecuación de las actividades propuestas al nivel del alumnado y adecuación a los contenidos de los temas 10 y 11 del manual.
- 4. Comportamiento del grupo durante el desarrollo de la experiencia
- 5. Seguimiento específico de la tarea para realizar en casa.
- 6. Interés demostrado por los contenidos de las unidades didácticas desarrolladas a través de materiales 2.0.
- 7. Valoración de los materiales creados por ellos mismos y sus compañeros. A través de una ficha de valoración y en los blogs de sus compañeros deberán dejar un comentario objetivo.

## **10.4. SEGUIMIENTO Y VALORACIÓN POR PARTE DEL ALUMNADO**

Cada alumno llevará un cuaderno de bitácora del proyecto y su aplicación, donde quede constancia de:

- 1. Trabajo realizado, en el aula y en casa.
- 2. Cumplimiento del mismo, en tiempo y forma.
- 3. Dificultades encontradas en cuanto al cumplimiento de las tareas y creación de materiales 2.0.
- 4. Valoración de los materiales creados por ellos mismos y sus compañeros, a través de una ficha de valoración.
- 5. En los blogs de sus compañeros deberán dejar un comentario objetivo sobre algunas actividades.

**Comentarios en los blogs de compañeros**

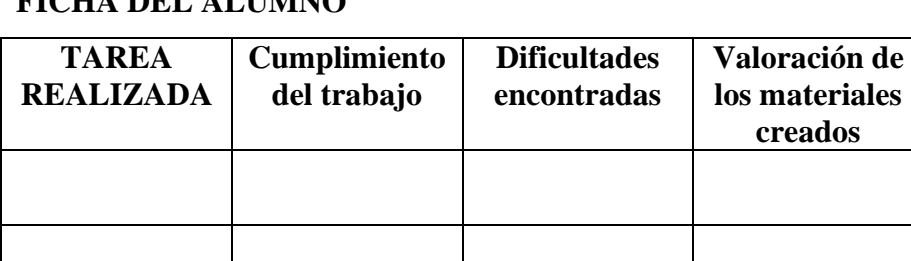

# **FICHA DEL ALUMNO**

# **Primera Parte: CONOCIMIENTOS DEL TEMA.**

#### **1. Define los siguientes términos:**

Política Democracia presidencialista Jefe del Estado Tribunal Constitucional Defensor del Pueblo

**2. Explica los principios fundamentales de los estados democráticos.** 

**3. Explica cómo se organiza políticamente España.**

**4. Realiza un esquema sobre la organización territorial de España.**

**Segunda Parte: CONOCIMIENTOS ACERCA DE LAS HERRAMIENTAS 2.0 UILIZADAS Y CREADAS.**

**1. ¿Qué es un blog? Realiza una breve explicación acerca de la creación de tu propio blog.**

**2. Explica qué utilización podemos dar a nuestro blog en la materia de Ciencias Sociales.**

**3. ¿Qué es un Gadget? Cita ejemplos y explica para qué los utilizamos.**

**4. Explica qué es Slideshare**

**Primera Parte: CONOCIMIENTOS DEL TEMA.**

**1. Explica adecuadamente el trabajo que has desarrollado sobre una comunidad autónoma española**

**2. Explica, de forma clara y completa, los contrastes espaciales, demográficos y económicos entre las comunidades autónomas españolas.**

**3. Razona acerca de esta frase:** *La actual Constitución española establece una serie de elementos de unión y el principio de solidaridad entre las comunidades autónomas***.** 

**4. Comenta los trabajos que has consultado en los blogs de tus compañeros.**

## **Segunda Parte: CONOCIMIENTOS ACERCA DE LAS HERRAMIENTAS 2.0 UILIZADAS Y CREADAS.**

**1. ¿Qué es una Wiki? Realiza una breve explicación sobre la utilización de este recurso 2.0.**

**2. Explica las posibilidades de la utilización de la herramienta Google Maps en la materia de Ciencias Sociales.**

**3. ¿Qué es Google docs? ¿Cómo podemos utilizarlo como recurso educativo?**

**4. Realiza una redacción acerca de la experiencia que hemos realizado, citando los aspectos más interesantes, los más fáciles y los más complejos.**

**5. ¿Qué cambiarías de esta experiencia? Razona tu respuesta.**